## **Edge GPU 기반 On-device AI**

신행재, 매스웍스코리아

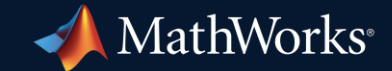

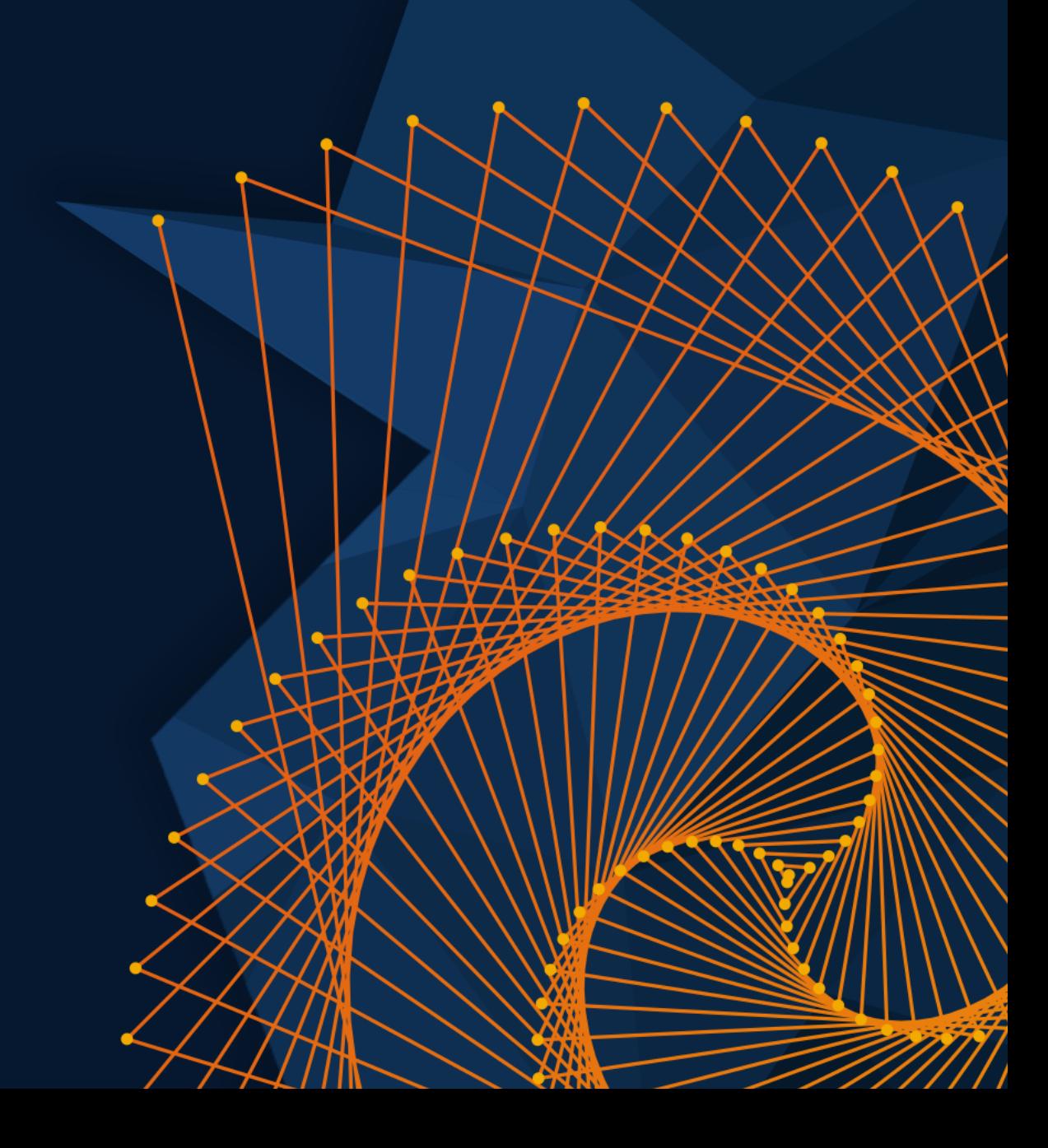

## GPU Coder for Image Processing and Computer Vision

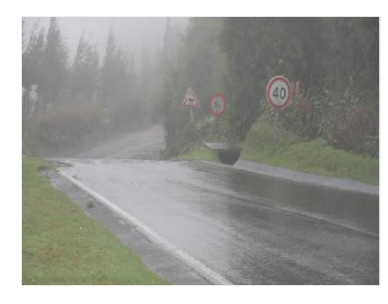

Fog removal

5x speedup

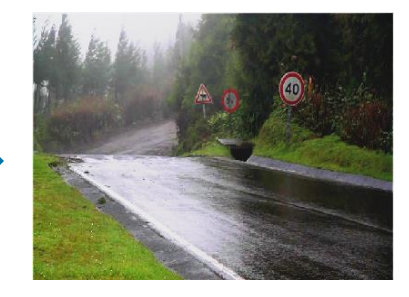

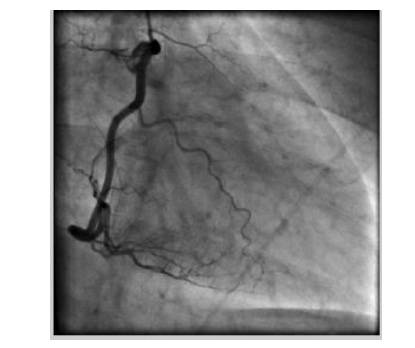

Frangi filter

3x speedup

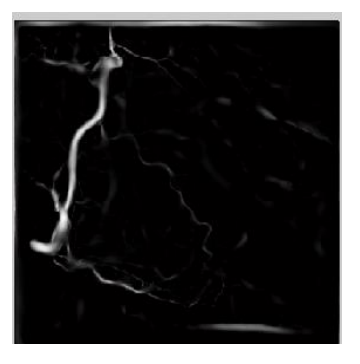

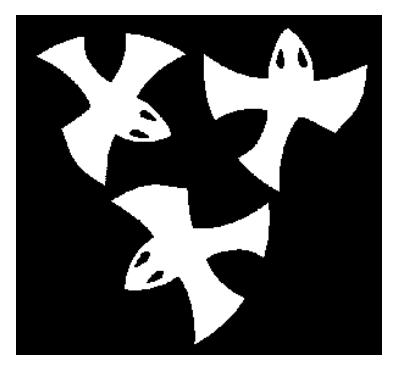

**Distance** transform

8x speedup

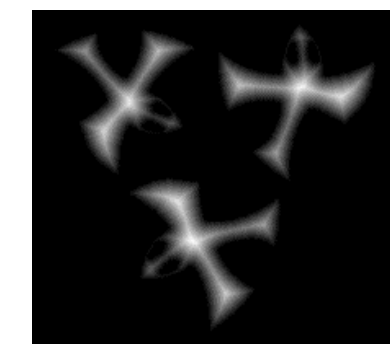

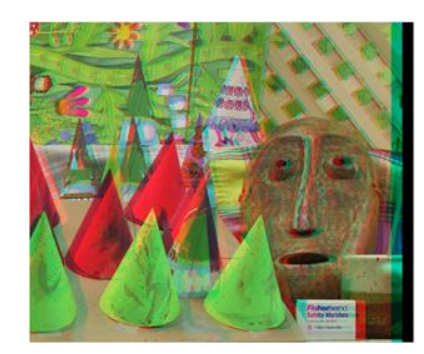

Stereo disparity

50x speedup

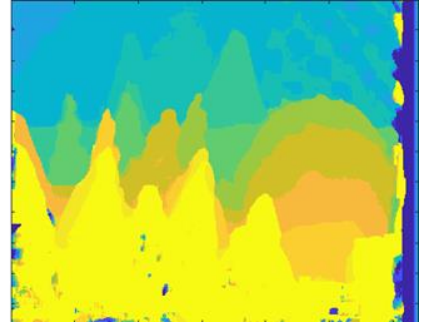

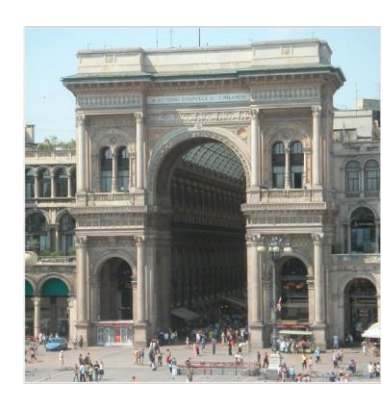

Ray tracing

18x speedup

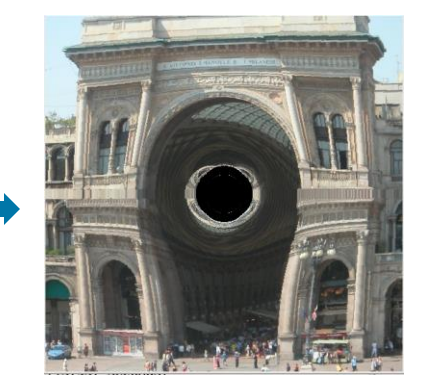

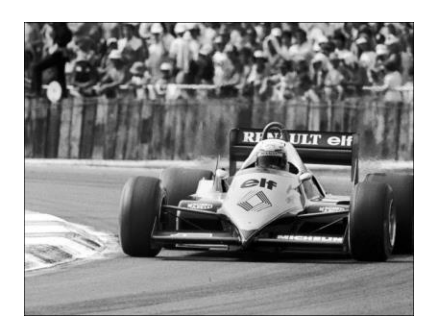

SURF feature extraction

700x speedup

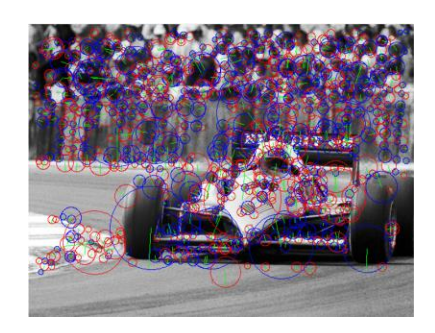

## CUDA code generation

- Generate optimized CUDA code from MATLAB and Simulink for deep learning, embedded vision, and autonomous systems
- **Generated CUDA is portable across NVIDIA desktop GPUs**
- **Prototype algorithms on modern GPUs including the** Nvidia Data Center GPUs and Jetson AGX Orin
- Accelerate computationally intensive portions of your MATLAB code and Simulink models using generated CUDA code

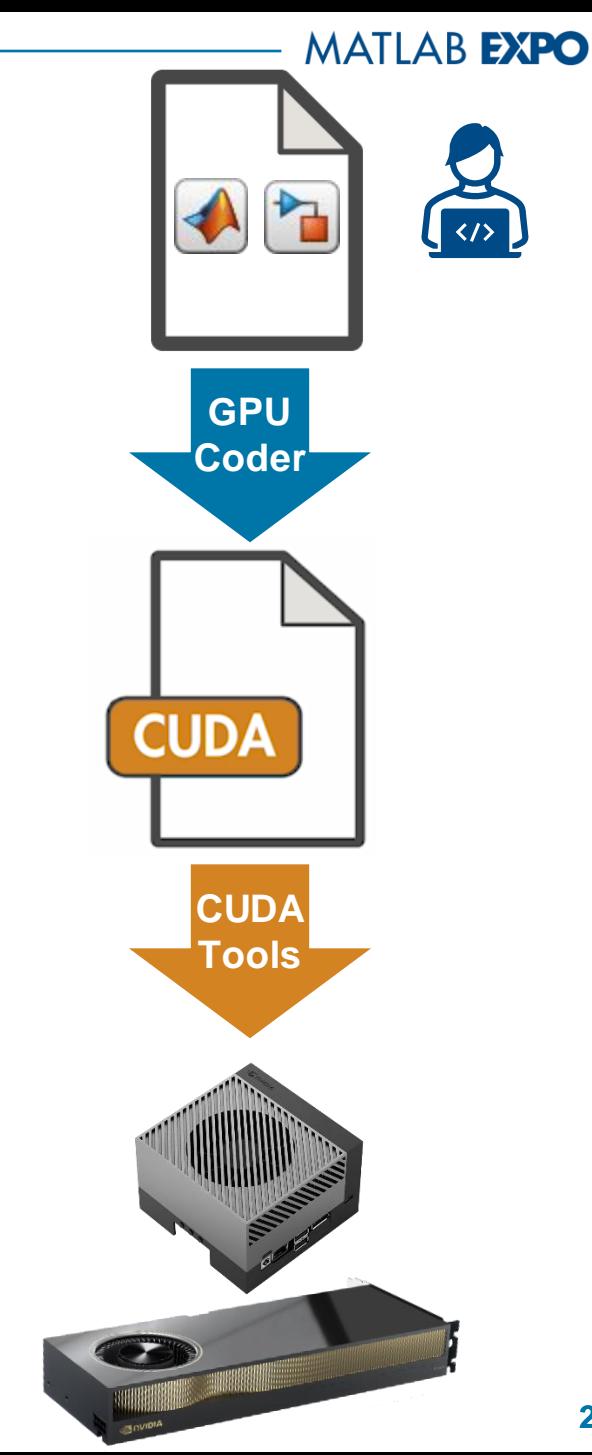

**2**

.cu

**MEX** 

.exe

dll

## Why Use GPU Coder?

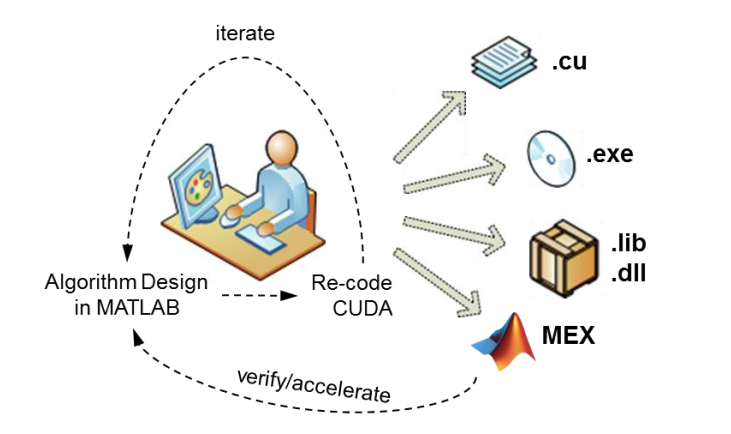

**Pains: Hand code**

- Difficult
- **Time consuming**
- **Manual Coding Errors**
- **•** Multiple implementations
- **Expensive**

#### **Solution: GPU Coder**

Algorithm Design and

Code Generation in

**MATLAB** 

Automatically convert to CUDA

iterate

- **Get to CUDA faster**
- **Eliminate manual coding errors**
- Maintain Single "Truth"
- **Stay within MATLAB & Simulink at a higher level**

 $V$ erify

accelerate

## Run Hello World on GPU

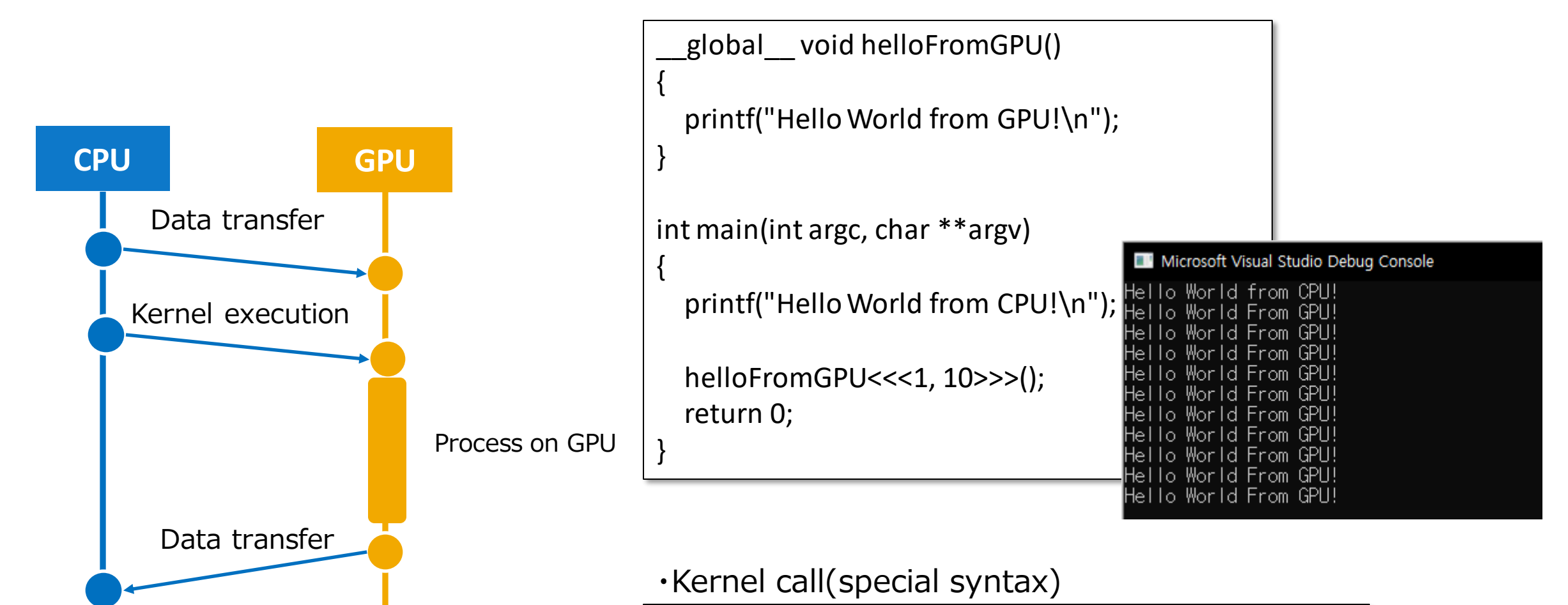

kernelFunc<<<Block\_dim, Thread\_dim>>>(a, b, c);

### For example, if you could do this ...

Linear Algebra routine, SAXPY example

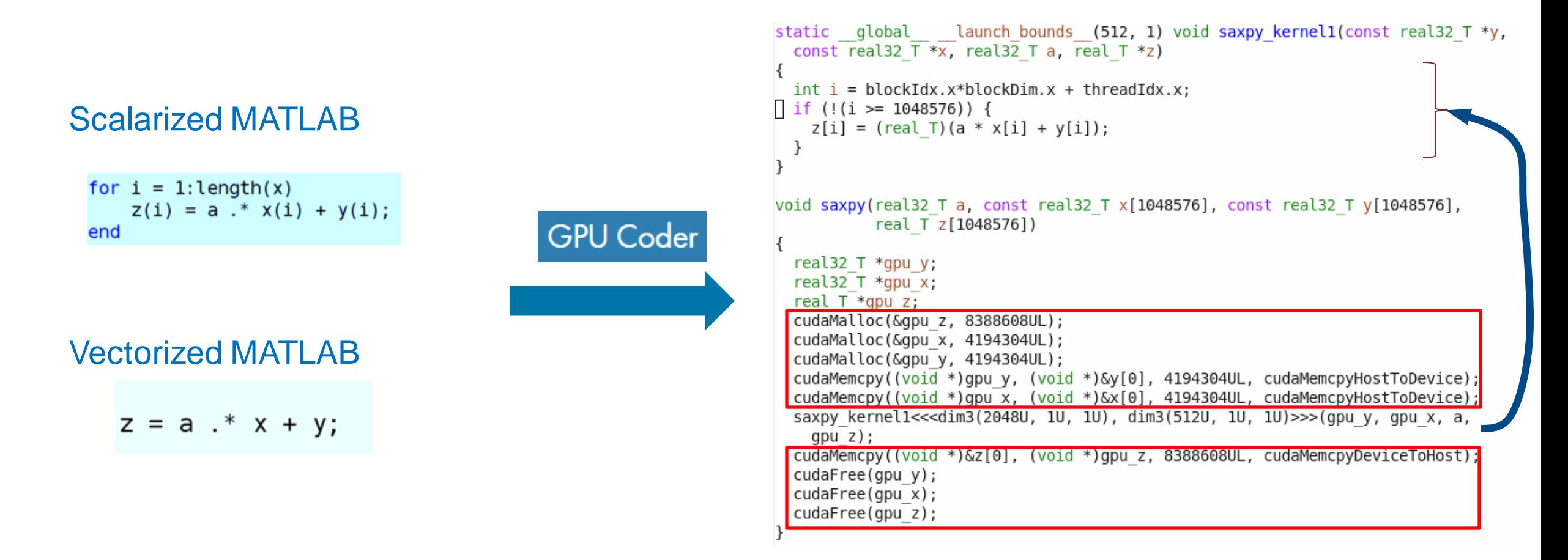

**Automatic compilation from a highly extensible language to a high performance language**

## DEMO1: Implementation of pass / fail judgment algorithm by deep learning

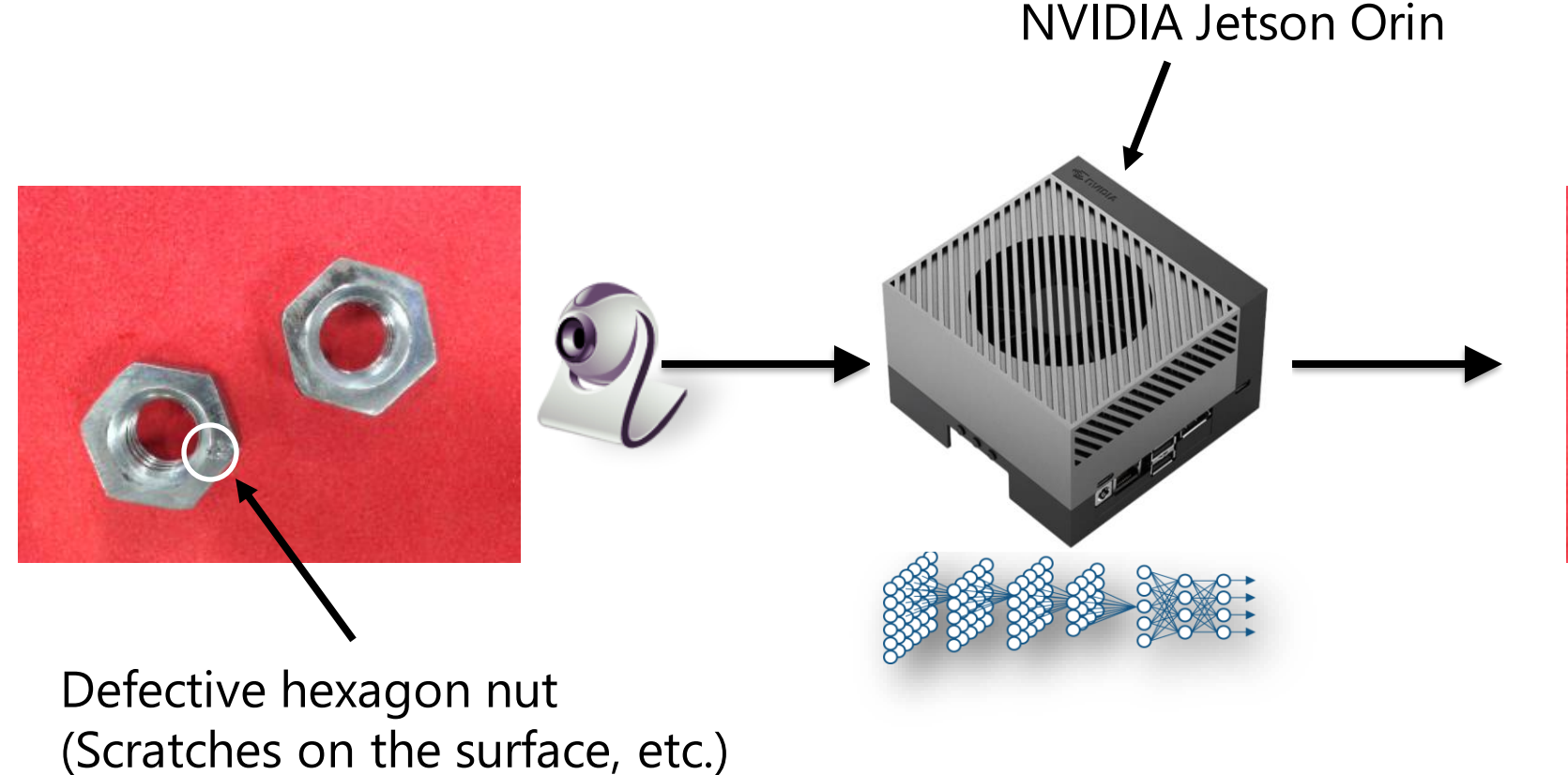

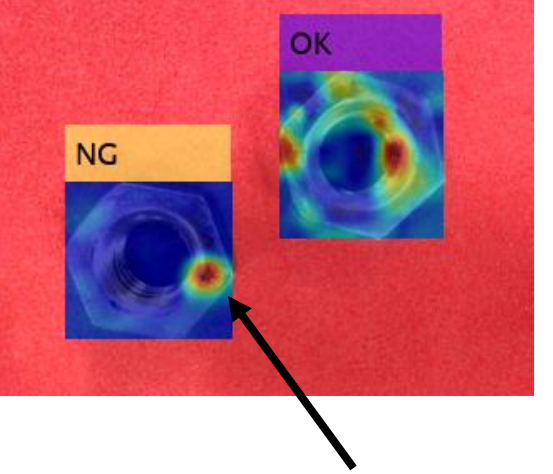

With Class Activation Map Visualize the area of interest

## Creating a CNN for Pass / Fail Judgment by Transfer Learning-Data Preparation

- Handle image data using imageDatastore
	- Work with train\_SqueezeNet.m

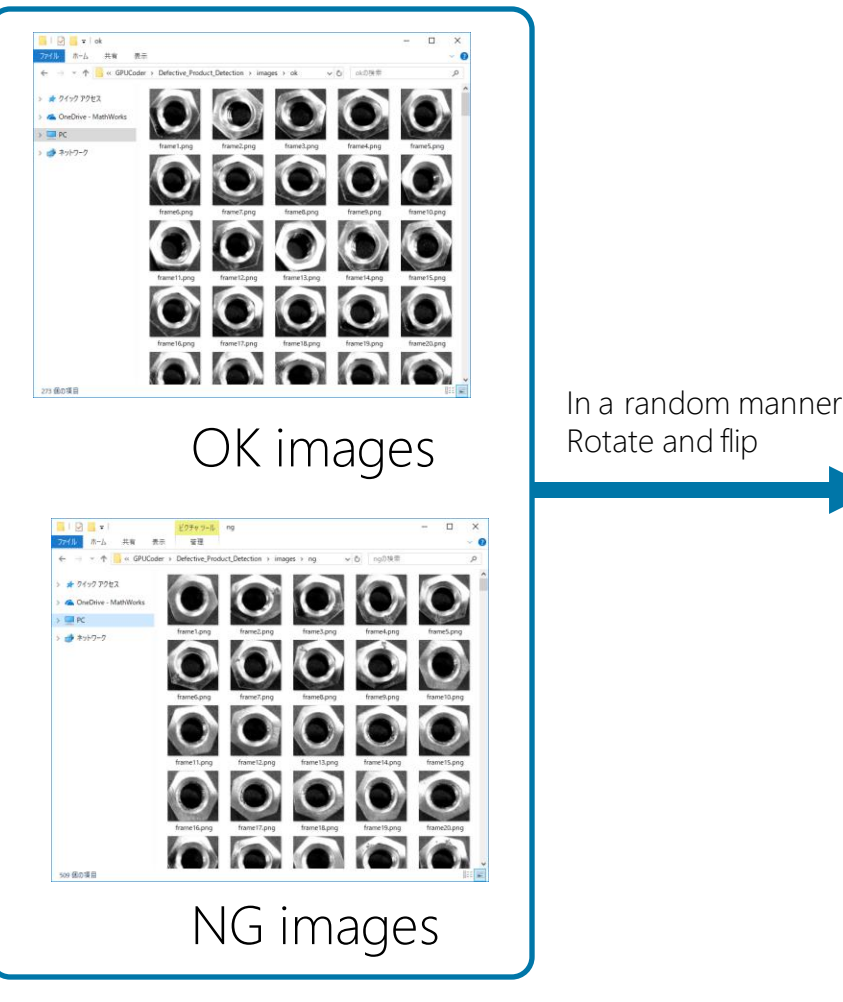

The original image The original image

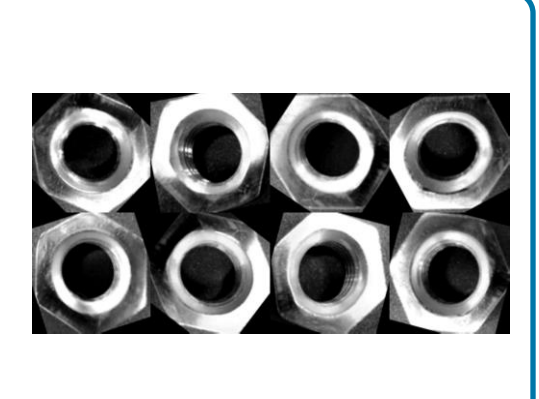

OK images

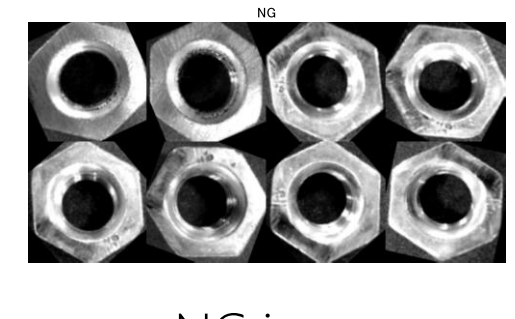

NG images

- Divide the data for training and validation Modify line 12
- Randomly rotate the image to increase the number of training data
	- Modify line 15 and add random rotation instructions
- Check the added data to see if the option you added is enabled
	- Use the augment function

## About CAM (Class Activation Mapping)

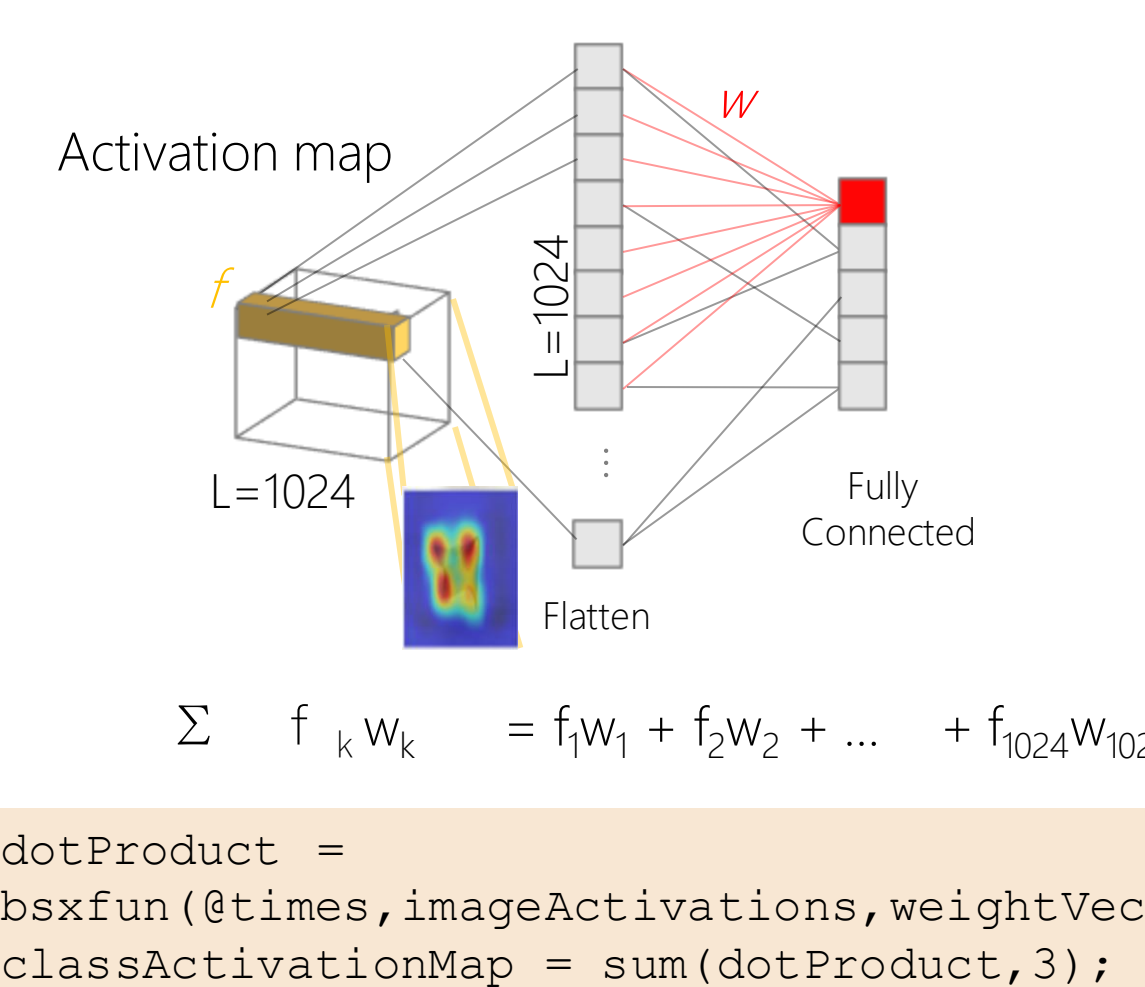

$$
\Sigma
$$
 f <sub>k</sub> w<sub>k</sub> = f<sub>1</sub>w<sub>1</sub> + f<sub>2</sub>w<sub>2</sub> + ... + f<sub>1024</sub>w<sub>1024</sub>

dotProduct = bsxfun(@times,imageActivations,weightVector);

Visualize Class Activation Map

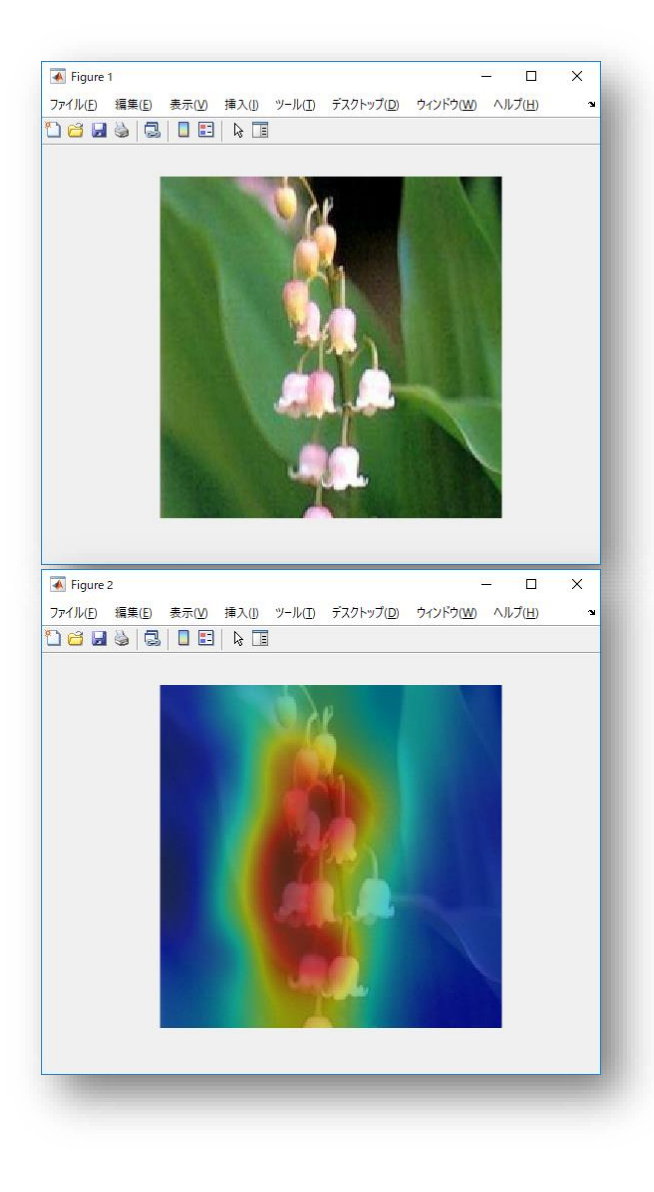

**8** <https://jp.mathworks.com/help/releases/R2019a/deeplearning/examples/investigate-network-predictions-using-class-activation-mapping.html>

## Target Application Area and Products

- **Application Areas** 
	- Manufacturing
	- Medical Imaging
	- Agriculture
	- Environmental Monitoring
	- IoT

#### ■ Products

- MATLAB Coder
- GPU Coder
- Deep Learning Toolbox
- Computer Vision Toolbox
- Image Processing Toolbox

## DEMO2 : Instance Segmentation

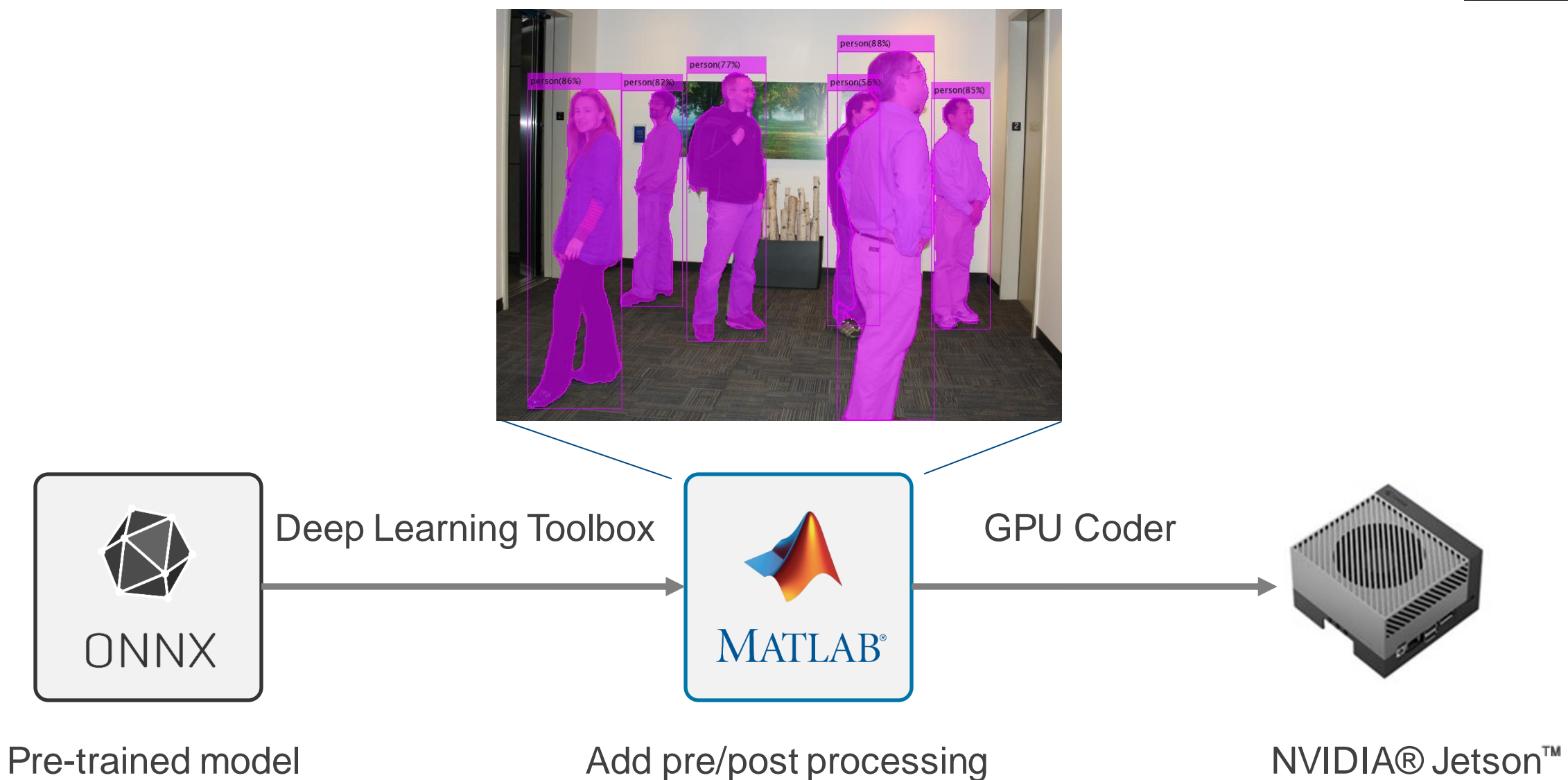

### What is Instance Segmentation?

Computer vision task that involves identifying and separating individual objects within an image

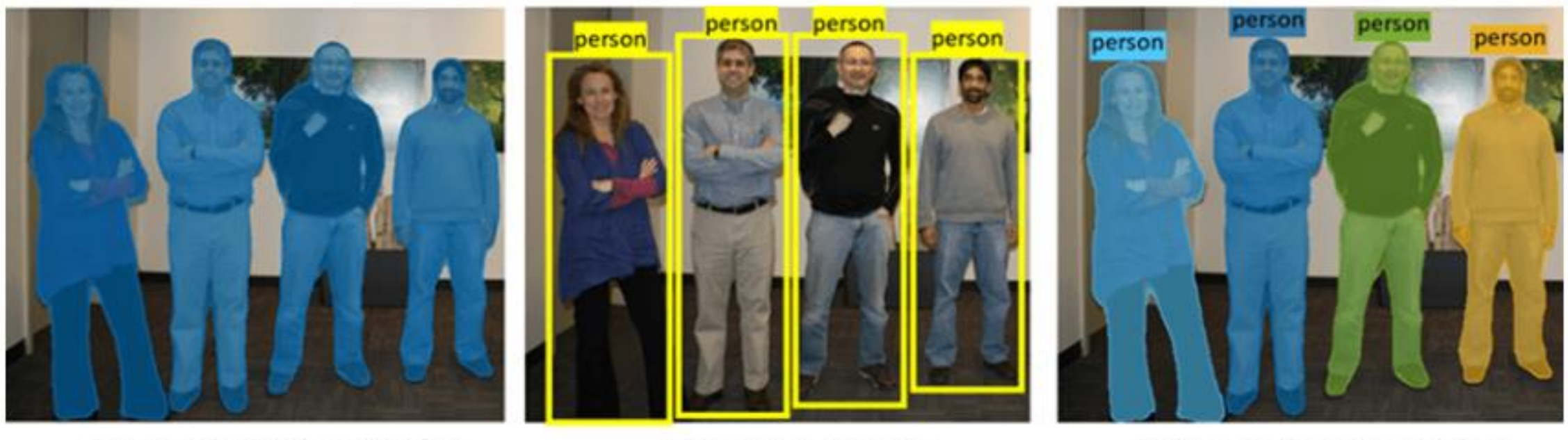

**Semantic Segmentation** 

**Object Detection** 

**Instance Segmentation** 

### SparseInst: Sparse Instance Activation for Real-Time Instance Segmentation (CVPR2022)

A simple, efficient, and fully convolutional framework without non-maximum suppression (NMS) or sorting, and easy to deploy!

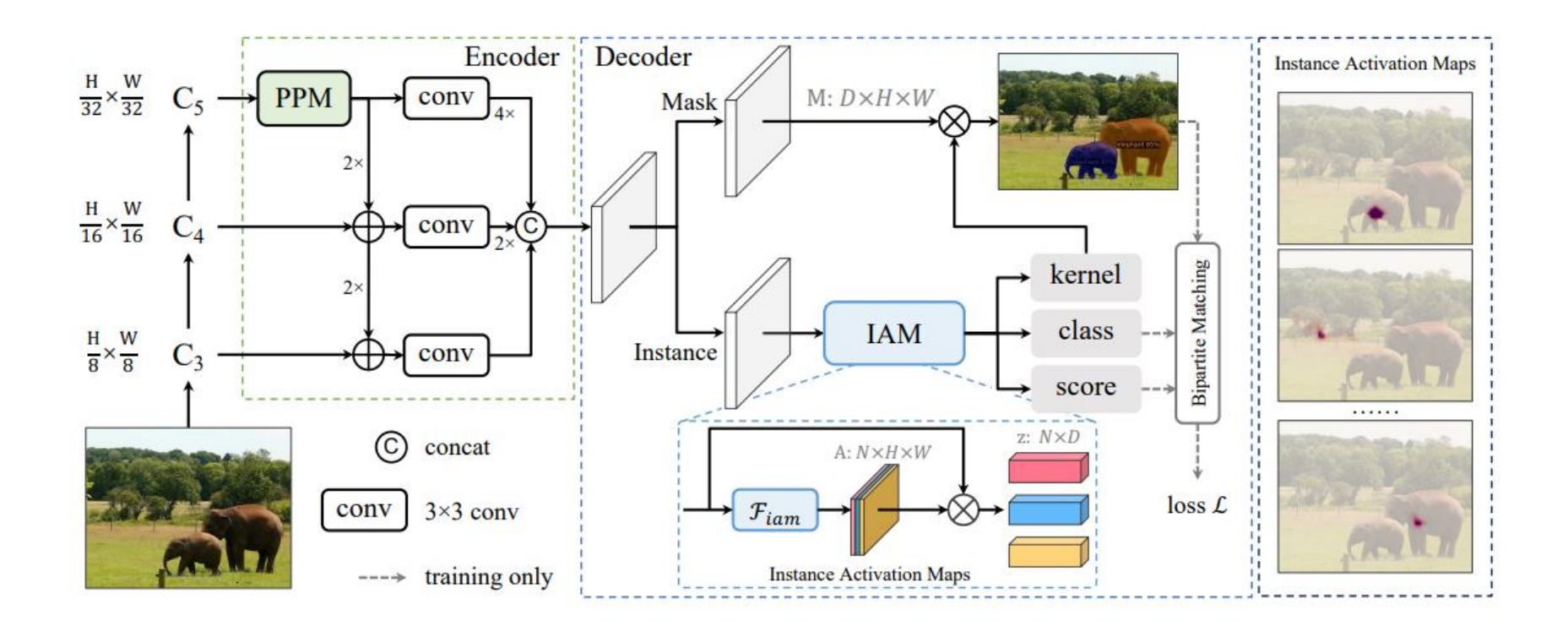

Cheng, Tianheng, et al. "Sparse instance activation for real-time instance segmentation." *Proceedings of the IEEE/CVF Conference on Computer Vision and Pattern Recognition*. 2022.

## Target Application Area and Products

- **Application Areas** 
	- Medical Imaging
	- Autonomous Driving
	- Agriculture
	- Robotics
	- Surveillance
	- Augmented Reality(AR)
- Products and Add-Ons
	- MATLAB Coder
	- GPU Coder
	- Deep Learning Toolbox
	- Computer Vision Toolbox
	- Image Processing Toolbox

#### Delivering Server-Class Performance at the Edge with NVIDIA Jetson Orin

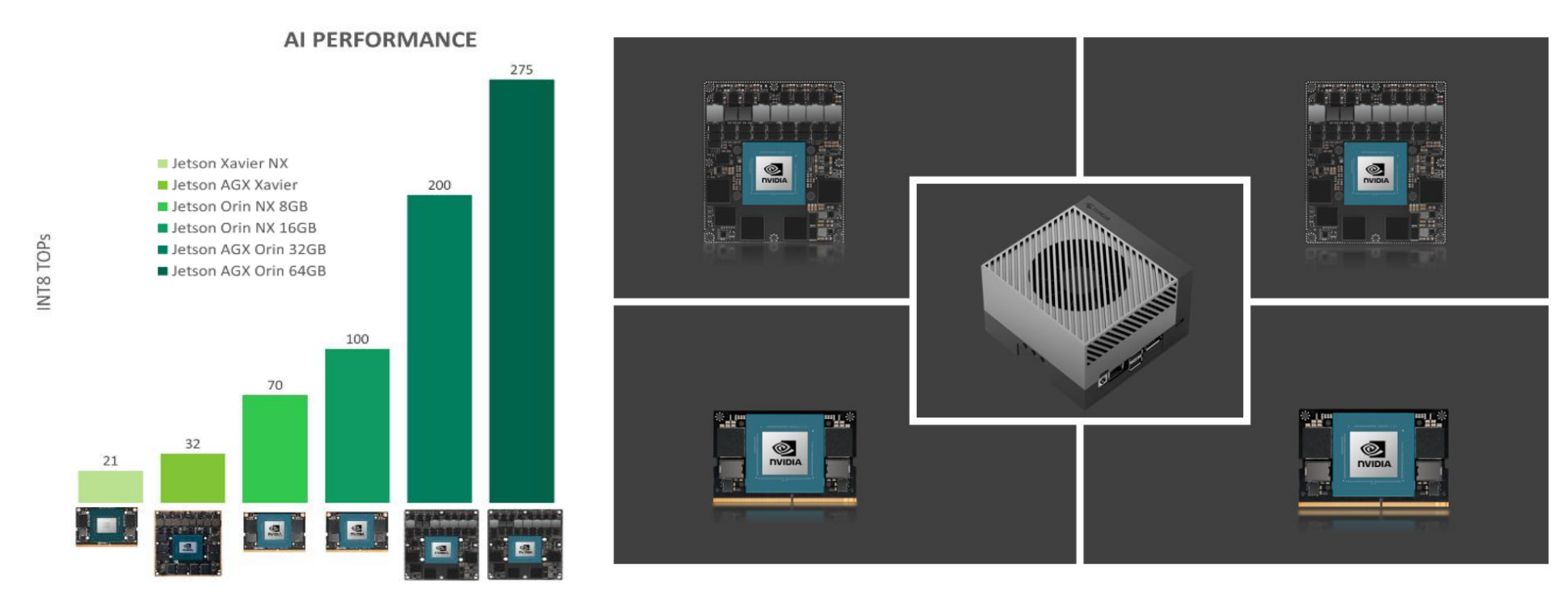

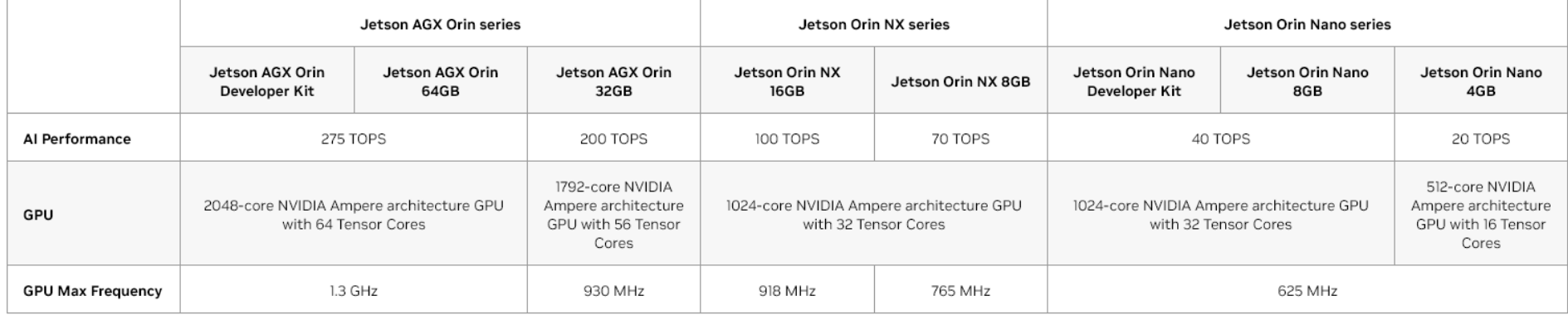

#### <https://developer.nvidia.com/blog/delivering-server-class-performance-at-the-edge-with-nvidia-jetson-orin/> **\*TOPS: Tera Operations Per Second** 15

#### Jetson AGX Xavier vs Jetson AGX Orin Migration

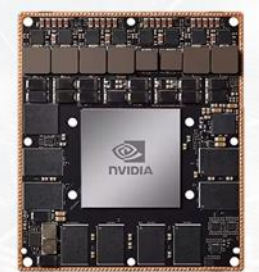

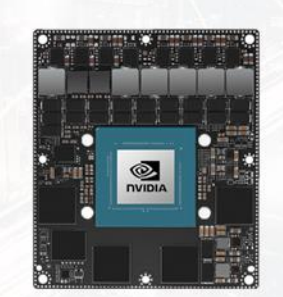

Al Performance 성능 최대 8배

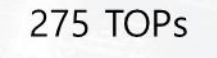

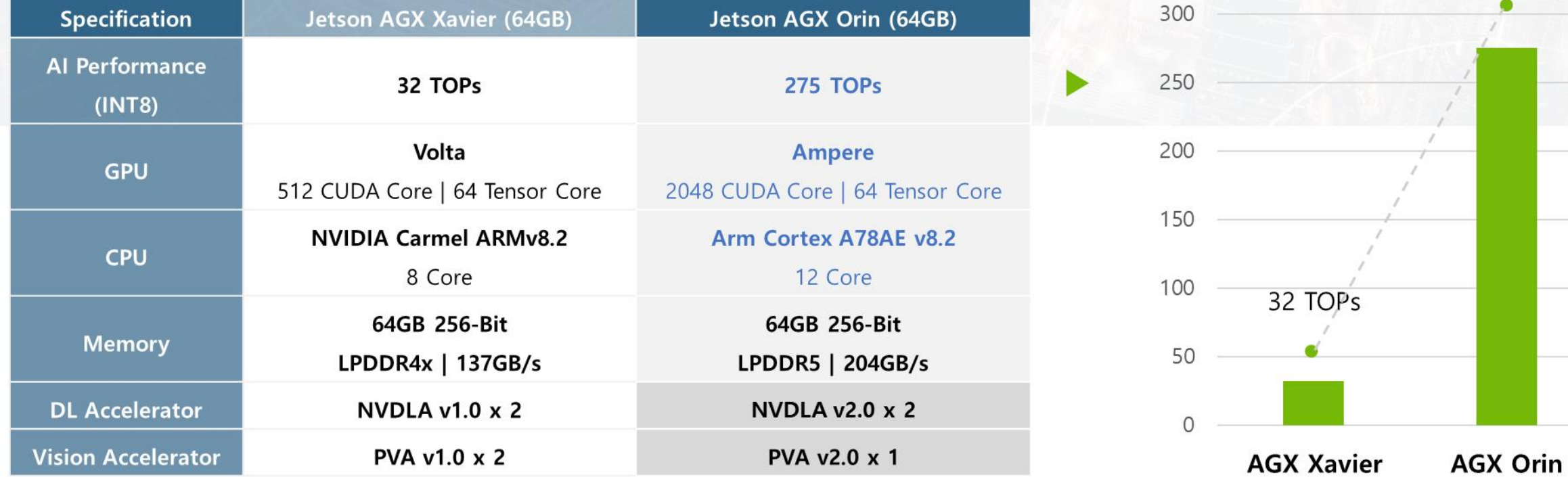

© MDS Tech Inc. - NVIDIA Jetson Korea Distributer

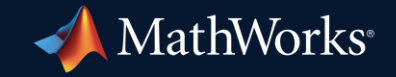

© 2024 The MathWorks, Inc. MATLAB and Simulink are registered trademarks of The MathWorks, Inc. See *mathworks.com/trademarks* for a list of additional trademarks. Other product or brand names may be trademarks or registered trademarks of their respective holders.

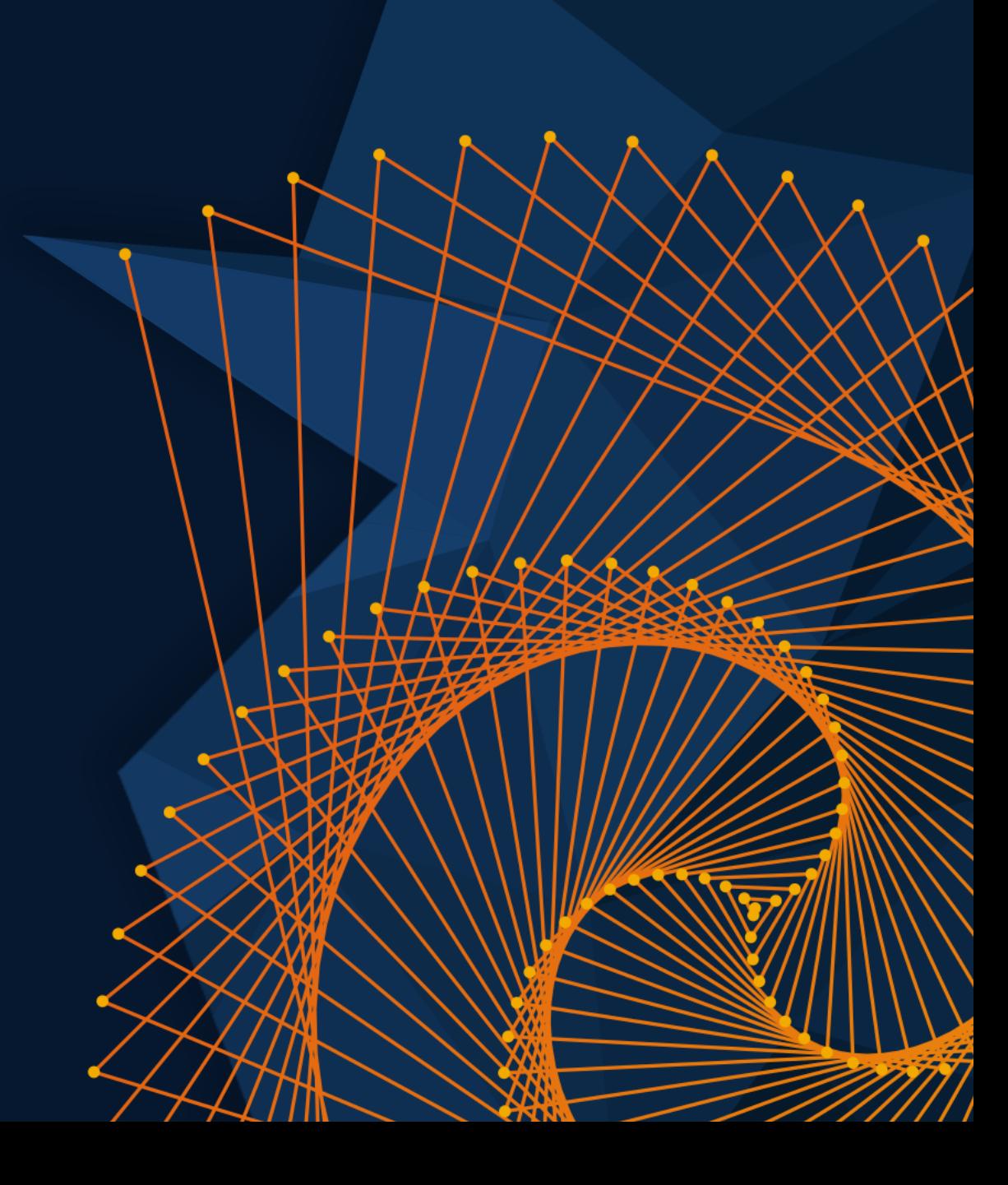